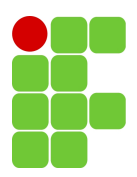

## **COM29007 TRABALHO: DSSS 2016.2**

- **1.** (2,5) Escreva um programa que simula um transmissor DSSS que utiliza modulação BPSK. Especificações:
	- Código: aleatório de comprimento  $L = 10$ .
	- Número de bits transmitidos:  $N = 1000$ .
	- Número de amostras por chip: 10.
	- Taxa de bits:  $R_{\rm b} = 1 \,\text{kbit/s}.$
	- Frequência da portadora:  $f_c = 30$  kHz.

Figura de saída:

- Forma de onda contendo os 10 primeiros bits de informação transmitidos.
- Espectro do sinal transmitido, centrado ao redor de  $f_c$ .
- **2.** (2,5) Simule o sistema DS-CDMA abaixo, em banda base. Especificações:
	- Códigos: Walsh–Hadamard com  $L = 4$ . (Octave: hadamard.)
	- Bits informação: Usuário 1: 00, Usuário 2: 10, Usuário 3: silencioso, Usuário 4: 01.
	- Codificação polar, com 5 amostras por chip.
	- Assuma ausência de ruído.

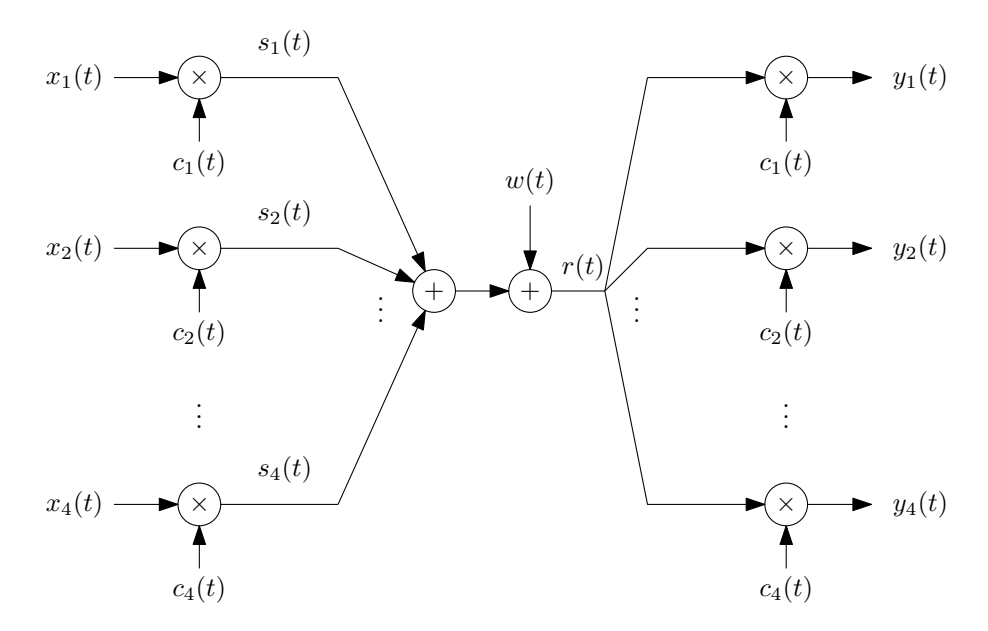

Figura de saída:

- $x_i(t), i = 1, \ldots, 4.$
- $s_i(t), i = 1, \ldots, 4.$
- $r(t)$ .
- $y_i(t), i = 1, \ldots, 4.$
- Saída dos correlatores (não mostrados na figura).
- **3.** (2,5) Escreva a função abaixo, que implementa um gerador de sequências binárias pseudoaleatórias via LFSR.

```
function code = lfsr(taps, start_state)
## Entradas:
## taps: conexões de realimentação.
## start_state: estado inicial. Deve ter m elementos.
##
## Saída:
## code: sequência binária pseudo-aleatória gerada (0s e 1s).
...
end
```
Para testar seu código, utilize os exemplos em [Haykin, 4Ed, Seção 7.2]. Em seguida, considerando a sequência binária obtida com taps de realimentação [5*,* 4*,* 2*,* 1] e memória  $m = 5$ :

- (a) Verifique as três propriedades de Golomb.
- (b) Plote a função de autocorrelação cíclica da sequência polar correspondente.
- **4.** (2,5) Utilizando a função escrita no Exercício 2, simule, em banda base, o sistema abaixo. Assuma sinalização polar e receptor de correlação (não mostrado na figura abaixo).

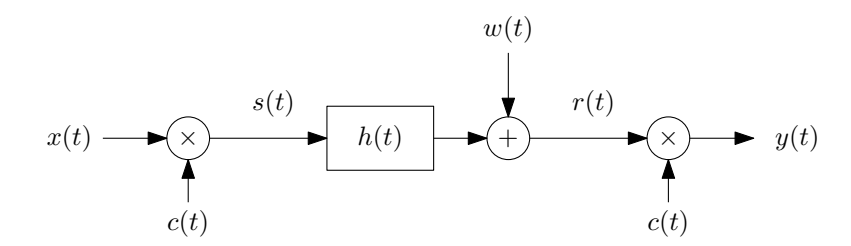

Especificações:

- Código: MSL com  $m = 5$ .
- Número de bits transmitidos:  $N = 100000$ .
- Número de amostras por chip: 1.
- Canal de comunicação: *h*[*n*] = [1*,*00 0*,*25 − 0*,*25].
- $E_{\rm b}/N_0$  variando de  $-2$  a 10 dB, com passo de 1 dB.

Figura de saída:

•  $P_{\rm b}$  vs  $E_{\rm b}/N_0$ .